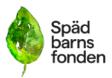

| Dokumenttyp                                                                             | Datum    | Tid      |      |
|-----------------------------------------------------------------------------------------|----------|----------|------|
| Styrelseprotokoll                                                                       | 230914   | Kl 19.30 |      |
| Ärende                                                                                  | Mötestyp | Plats    | Sida |
| Styrelsemöte                                                                            | Zoom     |          |      |
|                                                                                         |          |          |      |
|                                                                                         |          |          |      |
|                                                                                         |          |          |      |
|                                                                                         |          |          |      |
|                                                                                         |          |          |      |
| Närvarande:                                                                             |          |          |      |
| Emelie Simmons, Gunilla Örnebring,                                                      |          |          |      |
| Camilla Lindberg Simonsson, Kristina                                                    |          |          |      |
| Levin, Ylva Odenbring <b>Förhinder:</b> Dina<br>Zuko, Carita Westergren, Sofia Svarfvar |          |          |      |

#### Ärende:

- 1. Mötet öppnade av ordförande Emelie Simmons
- 2. Emelie Simmons valdes till mötesordförande
- 3. Till protokollförare valdes Camilla Lindberg Simonsson och Emelie Simmons
- 4. Styrelsen godkänner dagordningen
- 5. Till justerare väljs Ylva Odenbring och Kristina Levin
- 6. Styrelsen besluter att adjungera Caroline Paulsson, tf verksamhetschef och My Borg, ledamot i SAMS. My Borg redogör för SAMS verksamhet om enkät till medlemmar om sjukskrivning. I november kommer SAMS ha en utbildningshelg för alla medlemsorganisationer. Styrelsen tackar My för informationen om SAMS.
- 7. Föregående mötesprotokoll läggs till handlingarna.

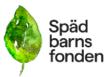

- **8. Verksamhetsansvarig har ordet.** Se rapporten som skickats ut. Rapporten godkänns och läggs till handlingarna.
- 9. Ekonomi.

a) Beslut om att ta fram en två-årsplan för budget. Budgetarbetet kommer att påbörjas under hösten.

c) Beslut om att undersöka om föreningens sparkapital kan läggas på ett sparkonto eller liknande. Detta ska då vara förenligt med Givas riktlinjer.

d) Beslut om ny attestanordning där Caroline Paulsson godkänner och konterar fakturor, och ordförande Emelie Simmons slutattesterar.

e) Beslut om fortsatt rutin för attest vid ordförandes visakort. Förslag att Sofia fortsätter att godkänna Visakortsfakturorna för ordförande.

- **10.** Ansökningar: Ansökan till Folkhälsomyndigheten är inskickad. Socialstyrelsen deadline 20 september. Region Dalarna 27 september.
- **11. Förskingringsärende** Beslut att Emelie och Kristina kontaktar en jurist för att höra om vilka alternativ som finns för att gå vidare med en eventuell anmälan om förskingring. om hur vi hanterar förskingringen av föreningens medel.
- 12. Stödverksamhet.
  - Emelie

a) Styrelsen beslutade att ge Emelie i uppdrag att köpa in ett designat ljus från ett kloster till minnesstunder i föreningen.

b) Förfrågan från Västra Götaland distriktet om wifi i lokalen samt inköp av inredning. Beslut att Ylva och Camilla träffar VG för för att ta reda på vad de vill framöver för att sedan återrapportera tillbaka till styrelsen.

c) Information om Olivias fokus framöver som kommer ligga på att starta upp Skåne.

#### 13. Informationspunkter:

a) Västra Götaland delar på sitt samordnarskap under hösten. Ulrika Lignell och Linda Lindén stöttar upp Linda Linder som är ordinarie.

b) Ida Croxford slutar som DS i Dalarna 1 november 2023.

c) Svepefiltar - rapportering från projektet. Vi har fått leverans av cirka 200 filtar och de provtvättas nu. Sen ska Birgitta Nordström ut på turné till utvalda sjukhus.

14. Forskning. Ylva informerar att hon och Dina haft kontakt med forskningsnämnden för kommande granskningsuppdrag av inkommande forskningsansökningar.

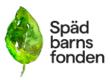

#### 15. Utbildning

Inget att rapportera.

### 16. Kommunikation, insamling och påverkansfrågor

a) Insamlingsperioder i höst. I oktober under perinatala veckan( Wave of light) ska gåvorna gå till forskning. I december till stöd.

Styrelsen beslutar att ändamålen ska gå till forskning i oktober och stöd i december, Insamlingsmål delegeras till verksamhetschefen och kassören.

b) Induktion av gravida vecka 41- uppdatering av påverkansfrågan. Styrelsen önskar mer information i ärendet.

c) ISA-konferensen - arbetsgruppen för ISA har webinarium och välkomnar styrelsen att delta på dessa. 18 oktober kl 18-19.30 och 17 november kl 16-17 (främst riktat till sjukvården)

#### 17. Övriga frågor. Inga övriga frågor.

#### 18. Nästa möte.

Styrelsens arbetshelg i Stockholm skjuts upp till förslagsvis i februari. Nästa styrelsemöte är den 7e oktober kl 9.30-10.00 med efterföljande workshop kring en styrelses uppdrag lett av Sensus.

#### 19. Mötets avslutas.

# Verifikat

Transaktion 09222115557502245977

# Dokument

Protokoll\_SBF\_230914 Huvuddokument 3 sidor *Startades 2023-10-08 09:35:18 CEST (+0200) av Hippoly (H) Färdigställt 2023-10-12 10:16:16 CEST (+0200)* 

### Initierare

Hippoly (H) Hippoly scrive@hippoly.com

## Signerare

Kristina Levin (KL) kristina.levin@me.com

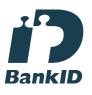

Namnet som returnerades från svenskt BankID var "KRISTINA LEVIN" Signerade 2023-10-12 10:16:16 CEST (+0200)

Emelie Margaretha Simmons (EMS) emelie.simmons@spadbarnsfonden.se

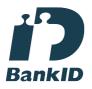

Namnet som returnerades från svenskt BankID var "Emelie Margaretha Simmons" Signerade 2023-10-08 17:02:22 CEST (+0200) **Ylva Odenbring (YO)** ylvaodenbring@hotmail.com

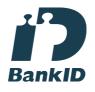

Namnet som returnerades från svenskt BankID var "YLVA ODENBRING" Signerade 2023-10-09 16:48:58 CEST (+0200)

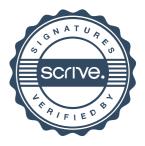

# Verifikat

Transaktion 09222115557502245977

Detta verifikat är utfärdat av Scrive. Information i kursiv stil är säkert verifierad av Scrive. Se de dolda bilagorna för mer information/bevis om detta dokument. Använd en PDF-läsare som t ex Adobe Reader som kan visa dolda bilagor för att se bilagorna. Observera att om dokumentet skrivs ut kan inte integriteten i papperskopian bevisas enligt nedan och att en vanlig papperutskrift saknar innehållet i de dolda bilagorna. Den digitala signaturen (elektroniska förseglingen) säkerställer att integriteten av detta dokument, inklusive de dolda bilagorna, kan bevisas matematiskt och oberoende av Scrive. För er bekvämlighet tillhandahåller Scrive även en tjänst för att kontrollera dokumentets integritet automatiskt på: https://scrive.com/verify

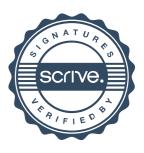